Техника безопасности с компьютером и правила поведения за учебным столом. Тесты для учеников домашнего обучения в коррекционной школе 8 вида.

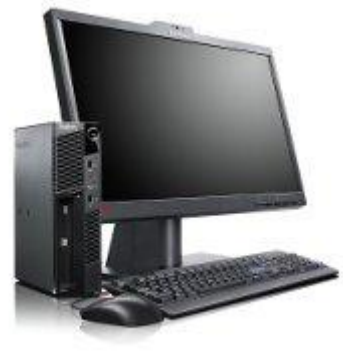

# **Техника безопасности с компьютером и правила**

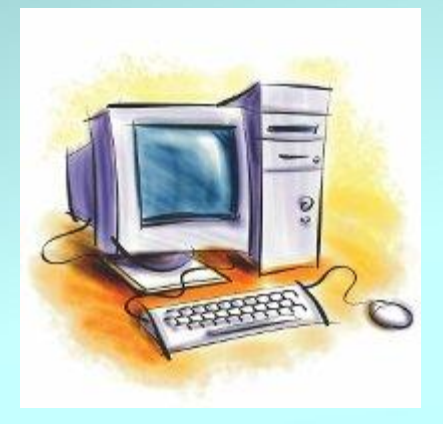

#### Начать тест

### **МОЖНО**

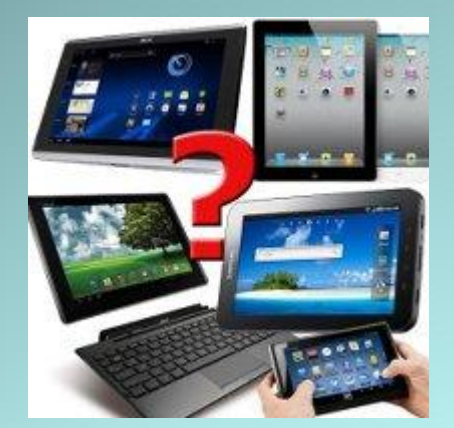

**ПРАВИЛЬНО**

### Входить в кабинет без разрешения учителя

#### МОЖНО

**НЕЛЬЗЯ** 

Заходить в класс спокойно, занимать свое место

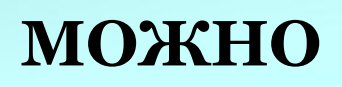

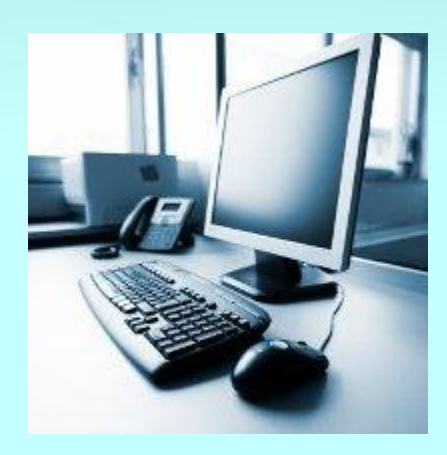

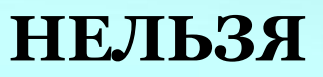

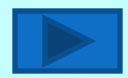

#### Находится в кабинете в верхней одежде OTBET

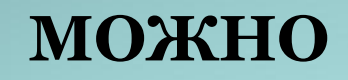

**НЕЛЬЗЯ** 

• При обнаружении неисправностей компьютера сообщить учителю

#### **МОЖНО**

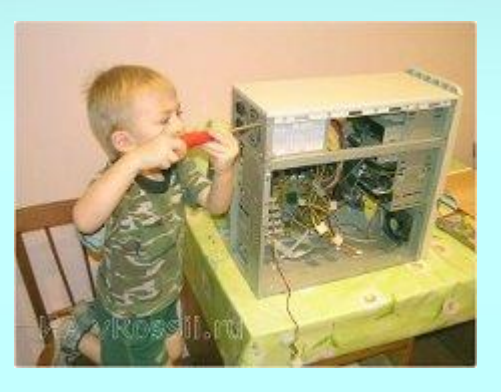

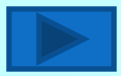

Приступать к работе на компьютере после разрешения учителя

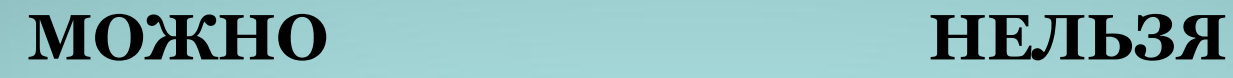

Прикасаться к проводам питания и разъемам соединительных проводов

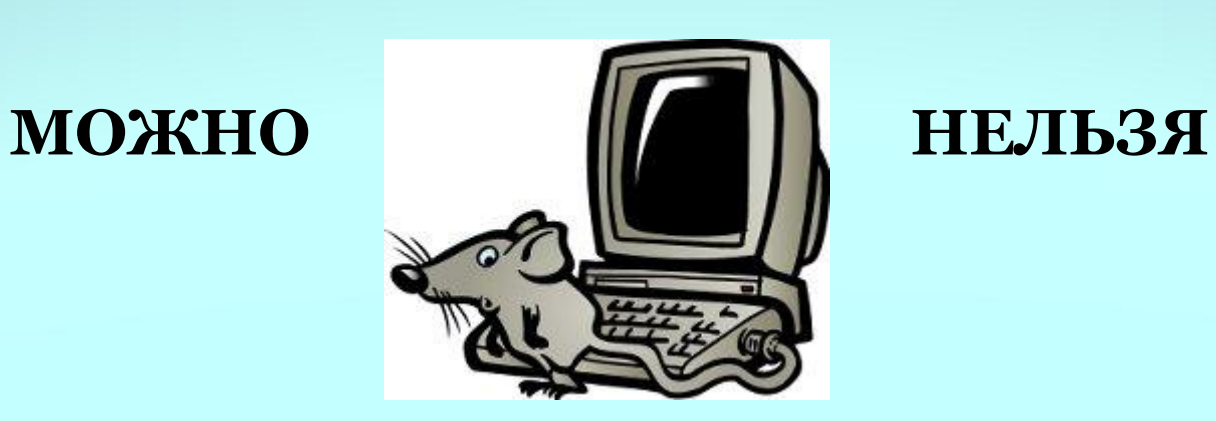

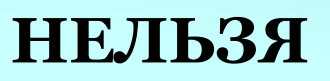

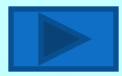

Пытаться самостоятельно устранить обнаруженную неисправность компьютера

**МОЖНО НЕЛЬЗЯ**

Включать игры и другие программы не относящиеся к уроку

**МОЖНО НЕЛЬЗЯ**

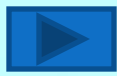

Работать на компьютере грязными или мокрыми руками

#### **МОЖНО**

**НЕЛЬЗЯ** 

• С техникой обращаться бережно, на клавиатуре работать не спеша, клавиши нажимать нежно.

#### **МОЖНО**

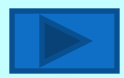

### Прикасаться к экрану и задней стенке монитора

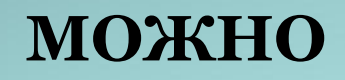

**НЕЛЬЗЯ** 

Входить в кабинет с жевательными резинками, булочками, конфетами

**МОЖНО** 

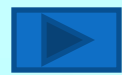

Контролировать расстояние до экрана и правильную осанку.

МОЖНО

**НЕЛЬЗЯ** 

Класть какие-либо предметы на системный блок, дисплей, клавиатуру

#### МОЖНО

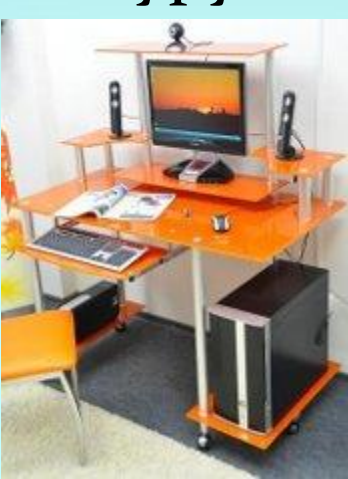

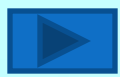

## ты ответил правильно и скажи учителю